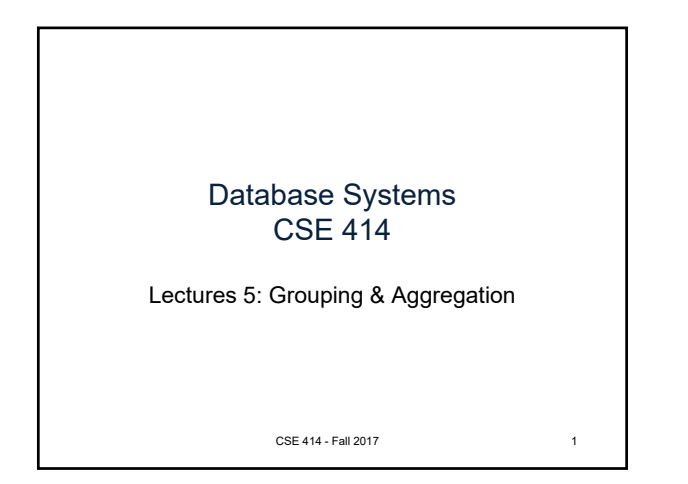

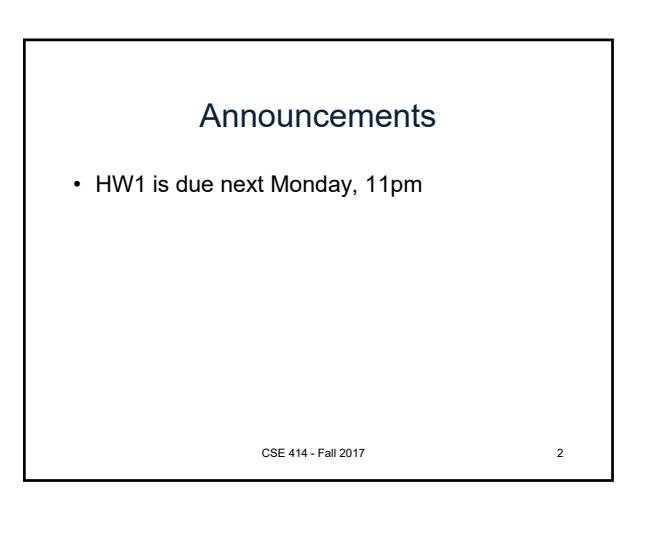

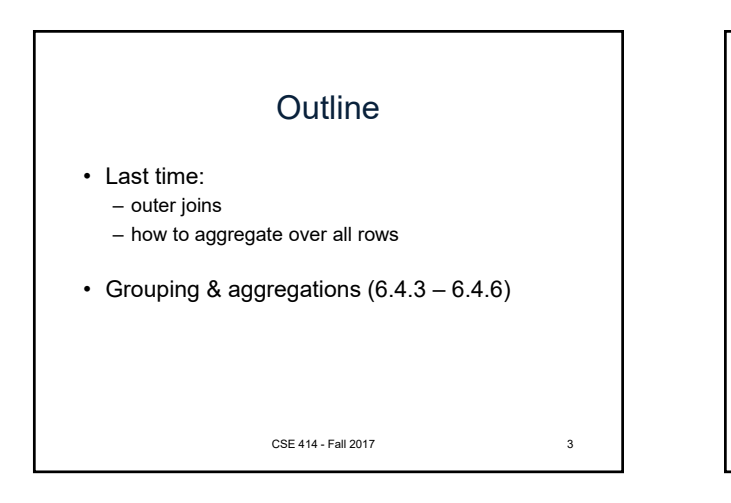

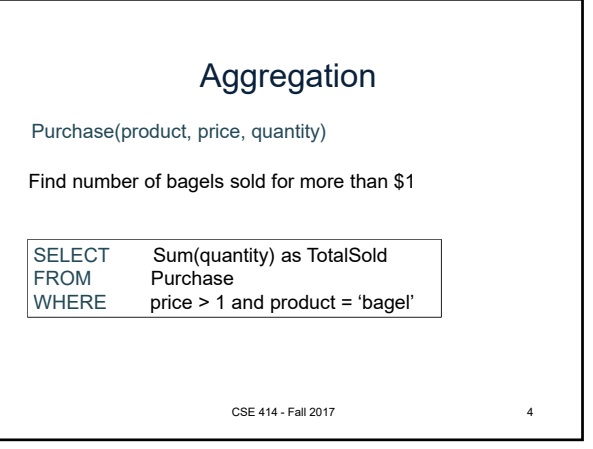

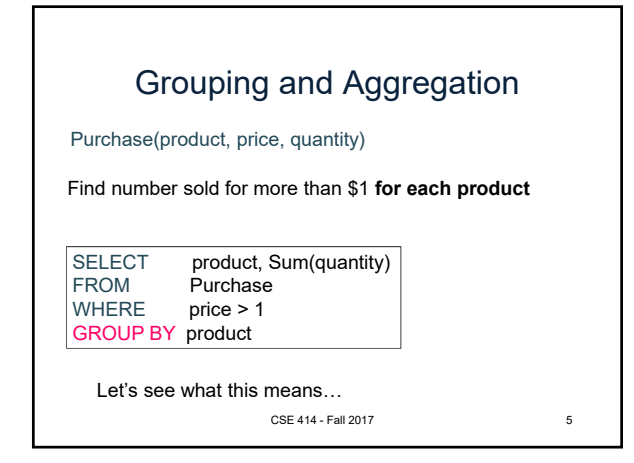

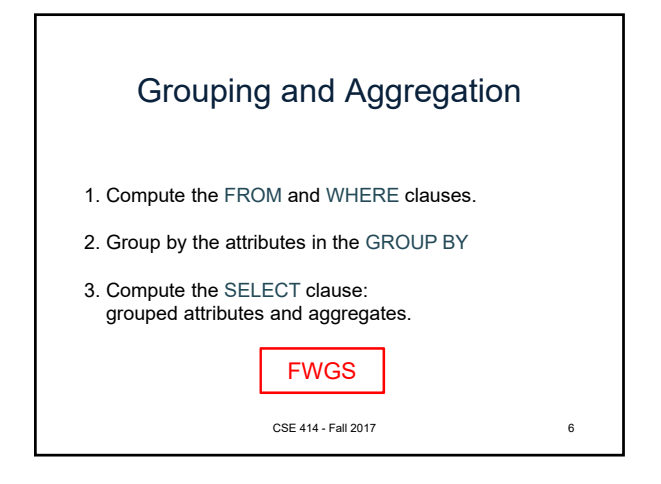

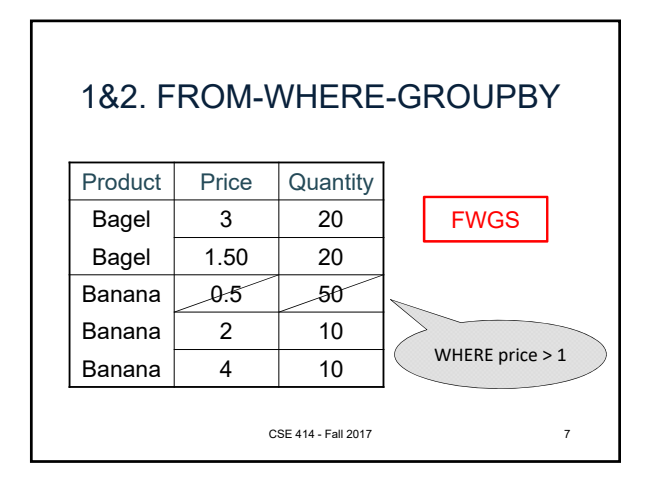

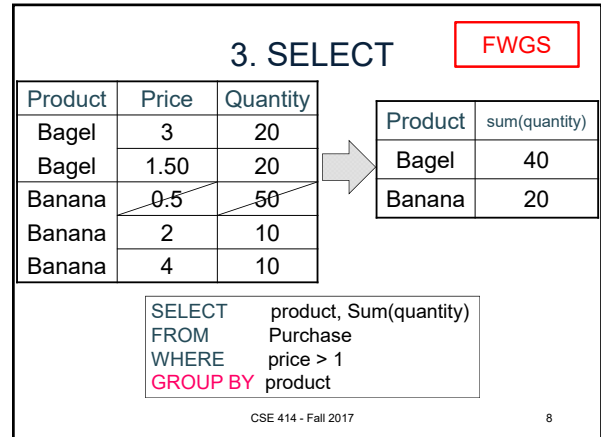

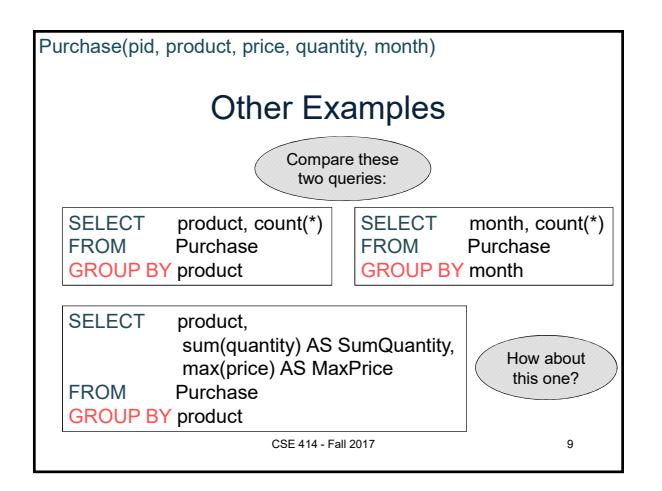

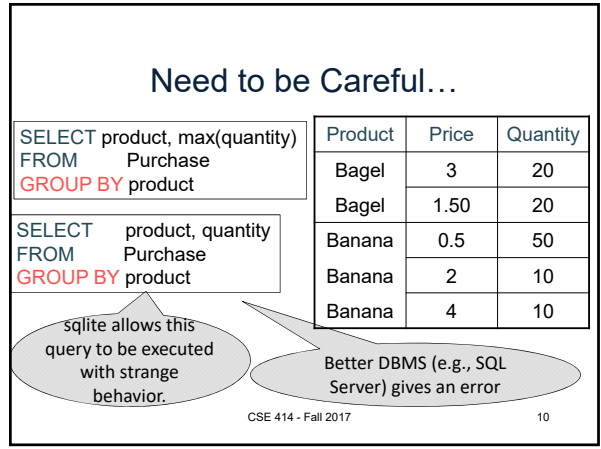

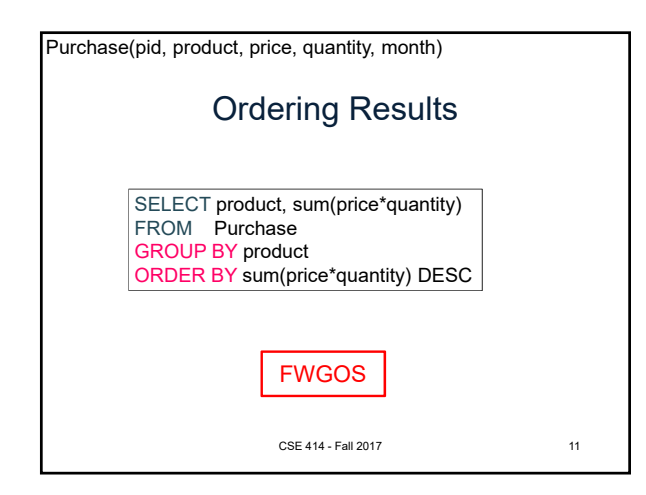

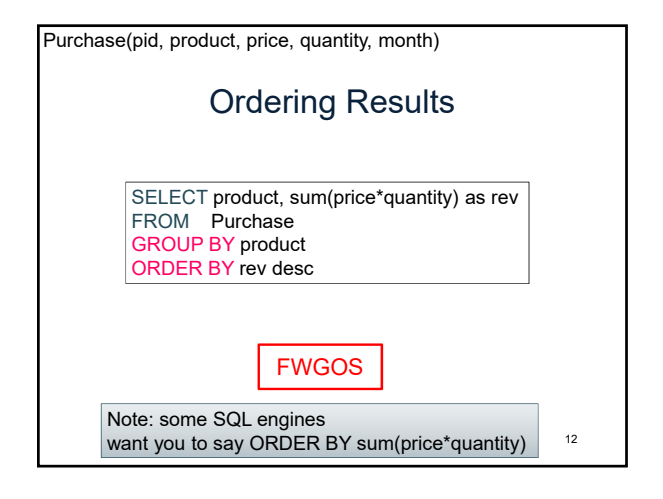

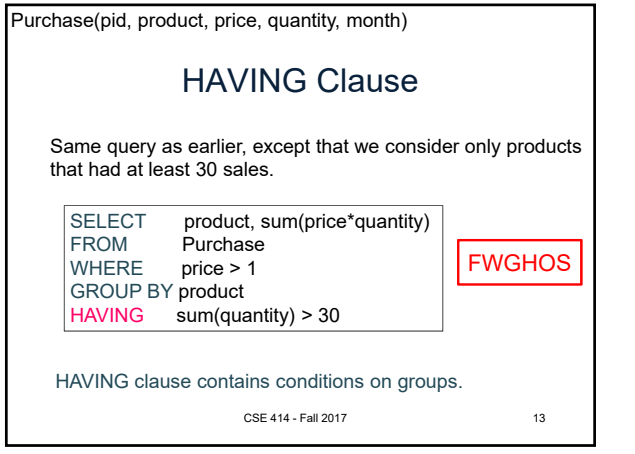

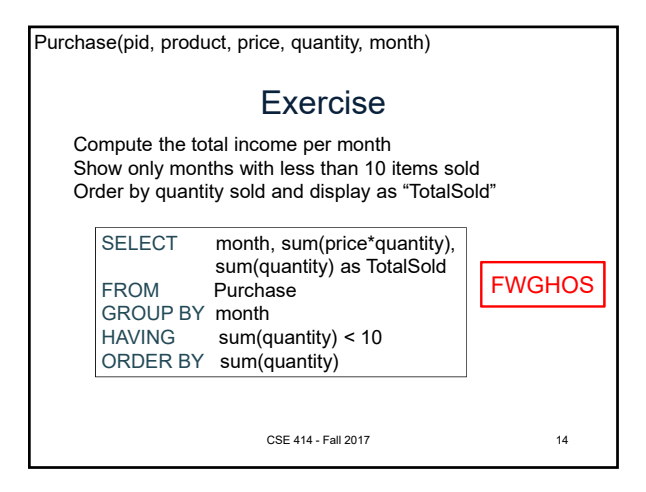

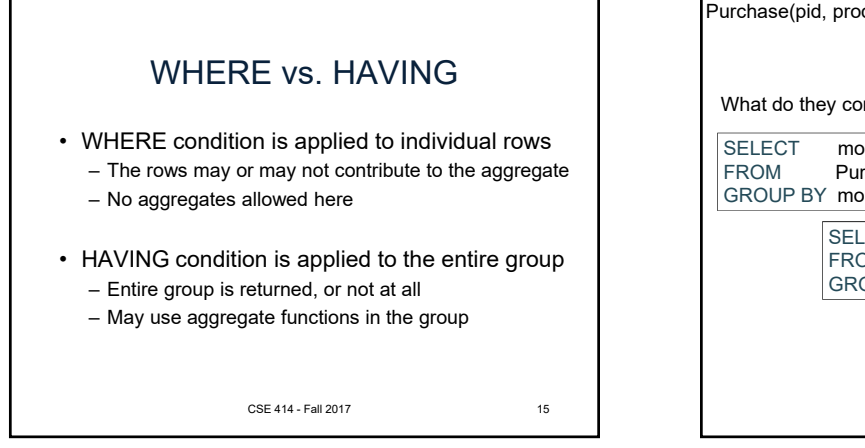

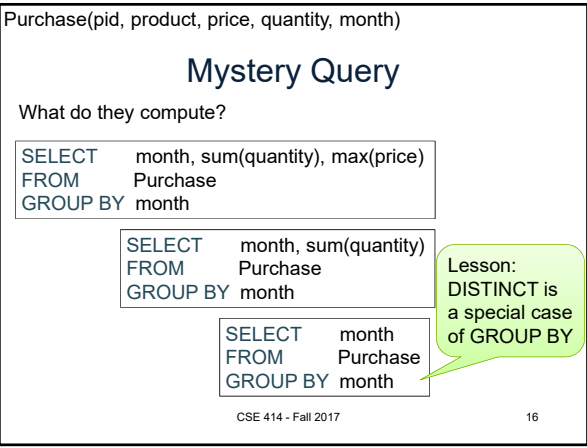

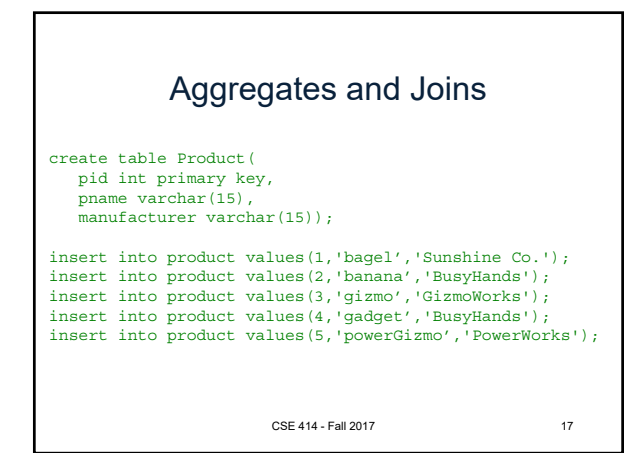

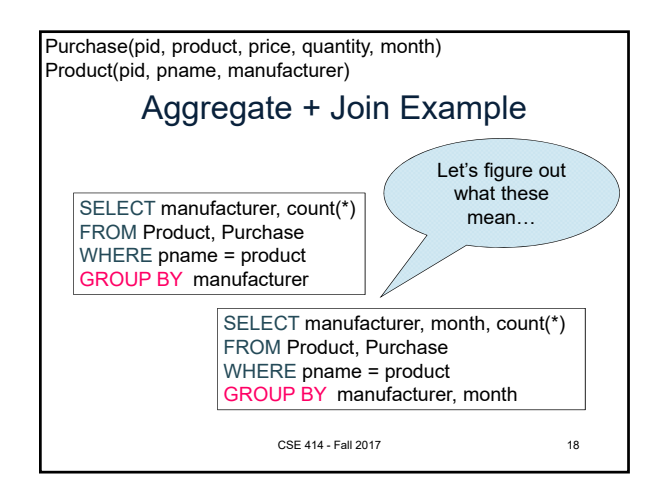

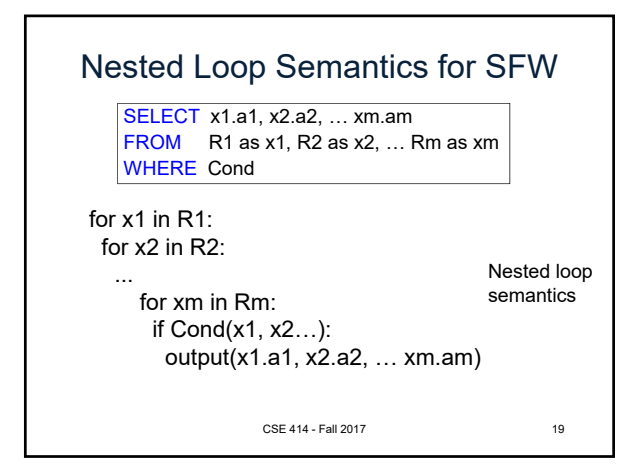

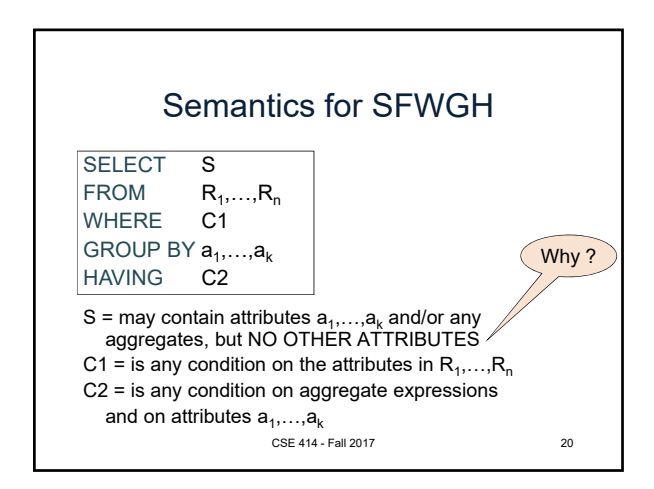

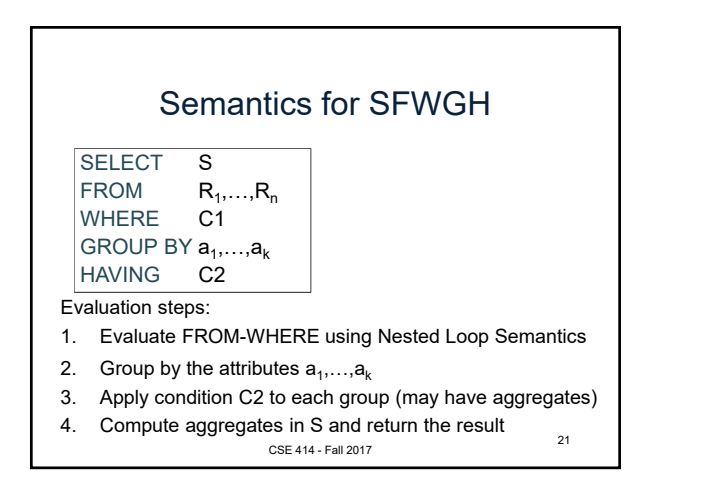

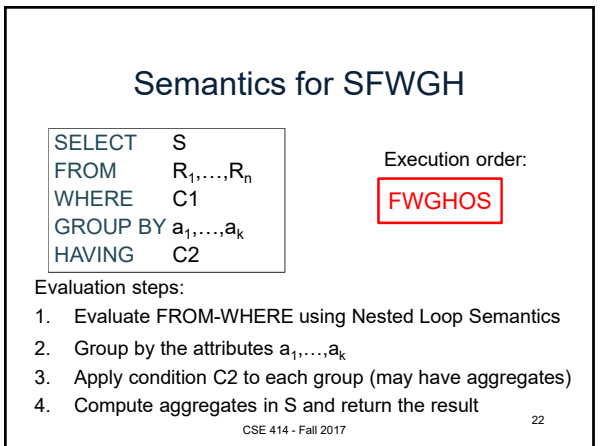

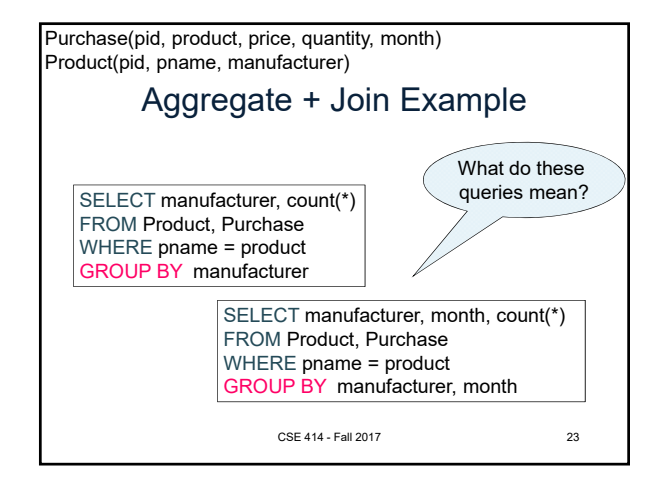

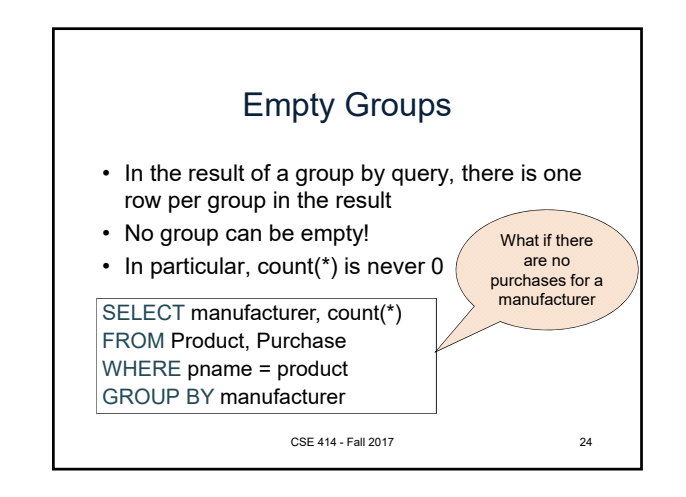

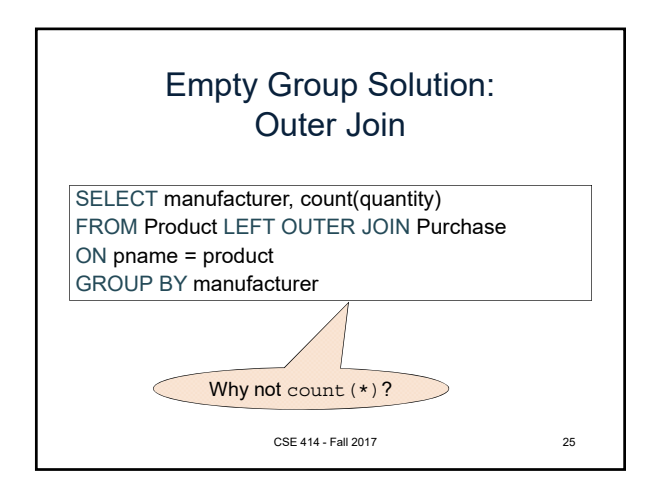

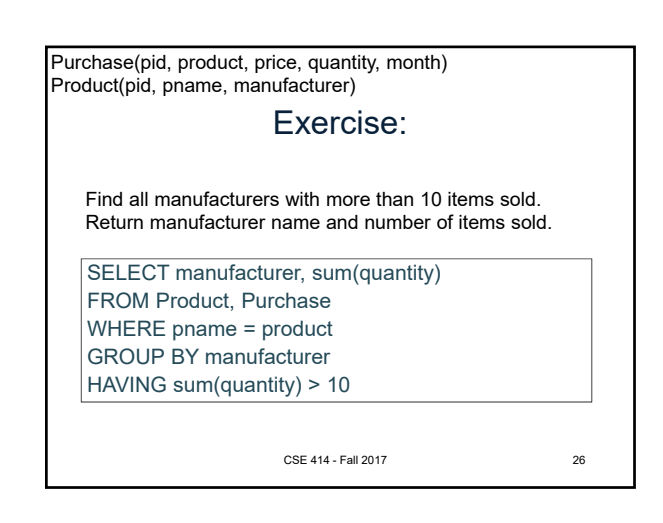

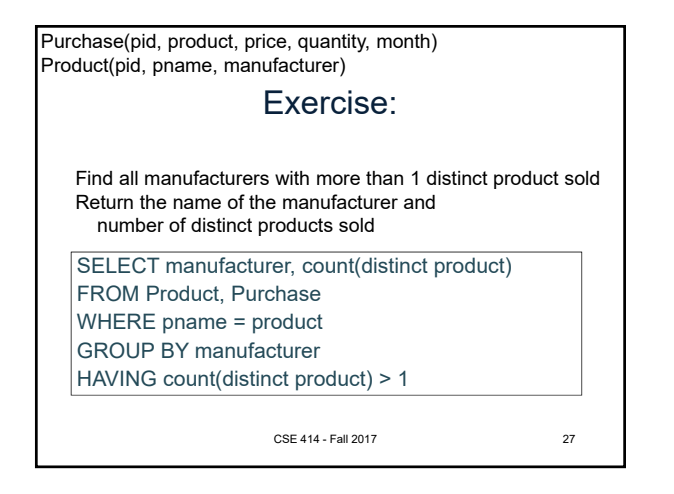

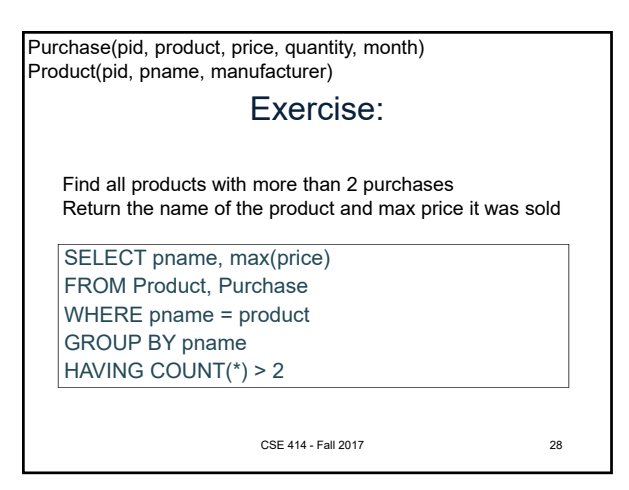

Exercise: SELECT manufacturer, month, sum(quantity) FROM Product, Purchase WHERE pname = product GROUP BY manufacturer, month HAVING count( $*) >= 5$ Find all manufacturers with at least 5 purchases in one month Return manufacturer name, month, and number of items sold Product(pid, pname, manufacturer) Purchase(pid, product, price, quantity, month)

CSE 414 - Fall 2017

29